# 1 Level 0: Basic applications

# 1.1 Variable handling (condition)

What are the values of the variables of Listing [1](#page-0-0) at the end of the program? You can check the correct answer with Python but this is not required.

```
1 \mid a=222 b = 53 \mid \text{if} \text{ (a < 50)}:
4 b = b * 2 + a
5 a += 20
6 \text{ if } (a \leq 10):
7 b = b * 3 + a
8 elif (a < 30) :
9 b = b * 4 + a
10 else :
11 b = a
```
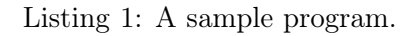

# 1.2 Bug handling (syntax)

There are some bugs in Listing [2.](#page-0-1) Please correct this Python program so that it prints 13 times the text  $9 * 8 = 72$ .

<span id="page-0-1"></span>1 for loop in range (13)  $2 \text{ print}("9 * 8 = 72)$ 

Listing 2: Syntax error.

## 1.3 Bug handling (loop iterations)

The Python program in Listing [3](#page-0-2) was supposed to print the square of each number from 10 to 15 but it does not. Please correct it.

```
1 for i in range (10 , 15) :
2 square = i**2 # Computes the square of i
3 print ("The square of " + str(i) + " is " + str(square))
```
Listing 3: Incorrect loop bounds.

## 1.4 Absolute value (condition)

The absolute value |x| of a number x is the number x when  $x \geq 0$  and  $-x$  when  $x < 0$ .

Write a function abso that takes as input a real x and outputs the number  $|x|$ .

The goal of this exercise is to use only conditions, assignments and the basic mathematics operators  $(+, -, \times, \div)$ , without using anything else provided by Python. In particular, I don't want you to use the function abs from the math library (available if you start your program with from math import \*) that would answer the question : in Python, math.abs(x) is precisely |x|.

#### 1.5 Insurance deductible (condition)

An insurance company reimburses their customers when a damage occurs, but there is always an amount of money, the deductible, that must be paid by the customer. This deductible is  $10\%$ of the total amount of the damage, but is never less than  $15\mathfrak{C}$  and never more than  $500\mathfrak{C}$ .

Write a sequence of instructions that asks the user to give the total amount of the damage, and then prints the amount the insurance will reimburse, and the amount of the deductible.

#### 1.6 Exponentiation (loop)

The exponentiation  $x^n$  of a number x to an integer power  $n \geq 1$  is the number  $x^n = \underbrace{x \times x \cdots \times x \times x}_{n \text{ times}}$ .

Write a function expo that takes as input a real  $x$  and an integer  $n$  and outputs the number  $x^n$ . The function must first ensure that  $n \geq 1$  and print an error message if it is not the case. To conduct the multiplications, it is possible to use a temporary variable (a, for example), and a loop. At the beginning of the function,  $a$  may be set to 1, and at each iteration of the loop,  $a$ may be multiplied by  $x$ .

The goal of this exercise is to use only loops, assignments and the basic mathematics operators  $(+, -, \times, \div)$ , without using anything else provided by Python. In particular, I don't want you to use the operator \*\* that would answer the question : in Python,  $\mathbf{x}^*$  is precisely  $x^n$ .

Remark: We can of course raise a number to the exponent 0, and  $x^0 = 1$ . But we won't bother with that in this exercise.

# 2 Level 1

#### 2.1 Administration opening hours (conditions)

We want to go to the administration. The opening hours are :

- Monday-Friday: 8h–13h and 14h-17h
- Saturday: 8h–13h

Write a sequence of instructions that asks the user the day of the week and the hour (between 0h and 24h), and prints a message indicating whether the administration is open or not.

Tip: It is very likely that the user will type indifferently Monday or monday, etc. So, a good idea is to compare strings using the .lower() function we have seen in work n°5.

### 2.2 Factorial (loop)

The factorial n! of a integer  $n \geq 1$  is the number  $n! = 1 \times 2 \times 3 \times 4 \times \cdots \times (n-1) \times n$ .

Write a function fact that takes as input an integer n and outputs the number  $n!$ . The function must first ensure that  $n \geq 1$  and print an error message if it is not the case. To conduct the multiplications, it is possible to use a temporary variable  $(a,$  for example), and a loop over a second temporary variable  $i$ . At the beginning of the function,  $a$  may be set to 1, and at each iteration of the loop,  $a$  may be multiplied by  $i$ .

The goal of this exercise is to use only loops, assignments and the basic mathematics operators  $(+, -, \times, \div)$ , without using anything else provided by Python. In particular, I don't want you to use the function factorial from the math library (available if you start your program with from math import  $*)$  that would answer the question : in Python, math.factorial(n) is precisely n!.

Remark: The factorial of 0 is also defined, and  $0! = 1$ . But we won't bother with that in this exercise.

### 2.3 Give the change

We want to know what is the minimal amount of bills needed for any amount of money (the coins needed, if any, are not taken into account). We will use only the standard bills of value  $5\epsilon$ ; 10€; 20€; 50€; 100€.

Write a function nb\_bills that takes as input a number *amount*, and returns the minimum number of bills (of  $5\mathfrak{C}$ ;  $10\mathfrak{C}$ ;  $20\mathfrak{C}$ ;  $50\mathfrak{C}$ ;  $100\mathfrak{C}$ ) needed to come up to this amount. Before returning the value, the function must print the number of bills of each kind that are needed.

Example : the call nb bills(1193) will print

```
Number of 100€ bills : 11.
Number of 50€ bills : 1.
Number of 20€ bills : 2.
```
And will return the value 14.

# 3 Level 2

# 3.1 Throwing a die (condition)

The random function from the random library (this function is available if you start your program with from random import  $\ast$ ) outputs a number uniformly generated in [0; 1]. Example:

```
>>> from random import *
>>> random()
0.9811896401527802
>>> random()
0.9889103424621456
```
Write a function that uses this function and simulates the throwing of a well-equilibrated six-sided die (it has to output a random uniform integer in  $\{1, 2, 3, 4, 5, 6\}$ ).

The goal of this exercise is to use only the function random, assignments and the basic mathematics operators  $(+, -, \times, \div)$ , without using anything else provided by Python. In particular, I don't want you to use the functions randint, randrange, choice or uniform from the random library that would facilitate the answer  $(randint(1, 6)$  or randrange(1, 7) or choice(range(1, 7)) or  $int($ uniform $(1, 7)$ ) would answer the question).

## 3.2 File names (condition)

You have the responsability to organize a set of files. Each file has a given date (for example, this document has the date "October 6th, 2020"), and a name (for example, this document has the name TP7\_Overview.pdf). You must write a function rename\_file that takes as input a string (the original name) and three numbers (day, month, year) and returns a string which is the new name of the file, of the form date\_original\_name. The constraint on the new names is the following: given two documents a and b, the alphabetical order of their new names must be the same as the order of their dates.

For instance, renaming this document to October\_6th\_2020\_TP7\_Overview.pdf will not work, because, following the same logic, you would then rename the document from last week September\_29th\_2020\_TP6\_Functions.pdf, and in alphabetical order, O is before S, which implies that October\_6th\_2020\_TP7\_Overview.pdf is before September\_29th\_2020\_TP6\_Functions.pdf whereas the date "October 6th, 2020" is after the date "September 29th, 2020".